# Renewing Your Membership

This is a step-by-step guide for Members of U3A Cranbourne to assist you in renewing your memberships for 2022, and how to pay your Subscription fees.

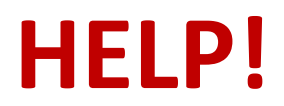

If you need any assistance at all, please contact us OR Pop into the office as normal and we will be happy to assist you

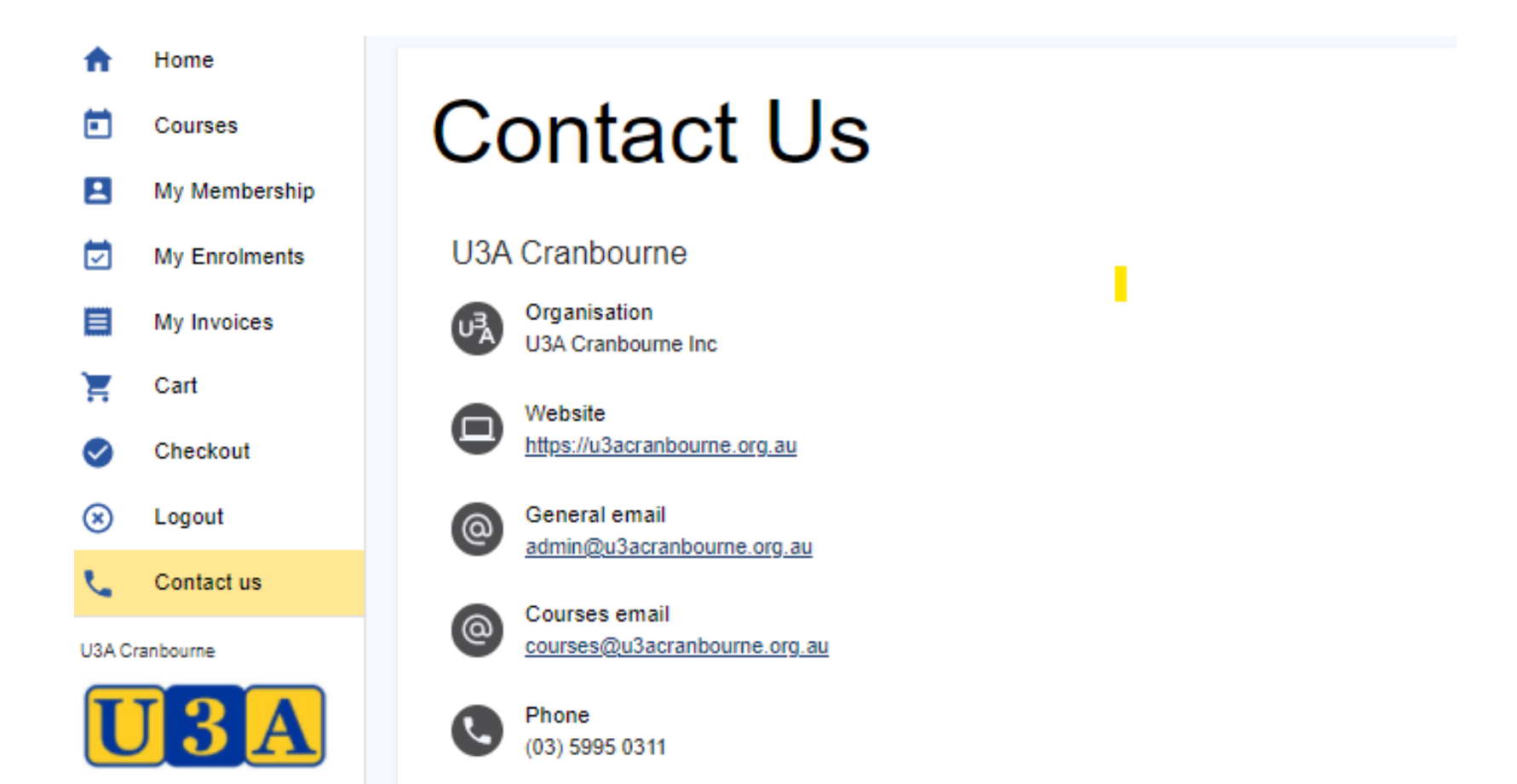

# **Overview**

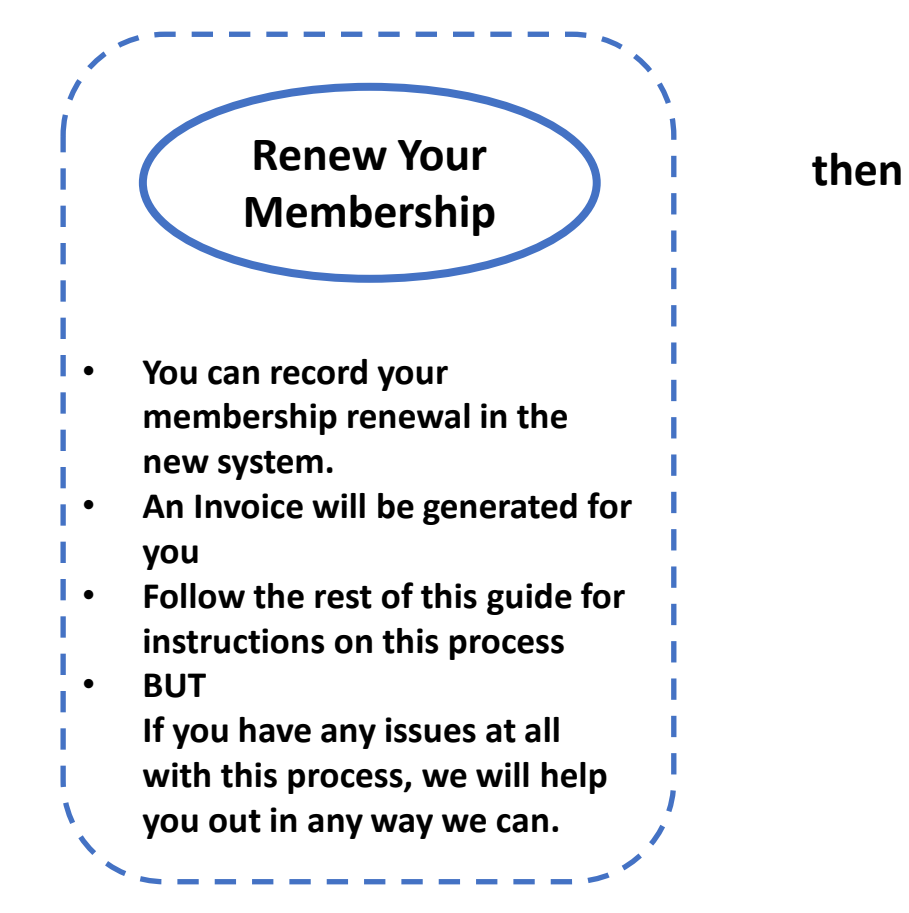

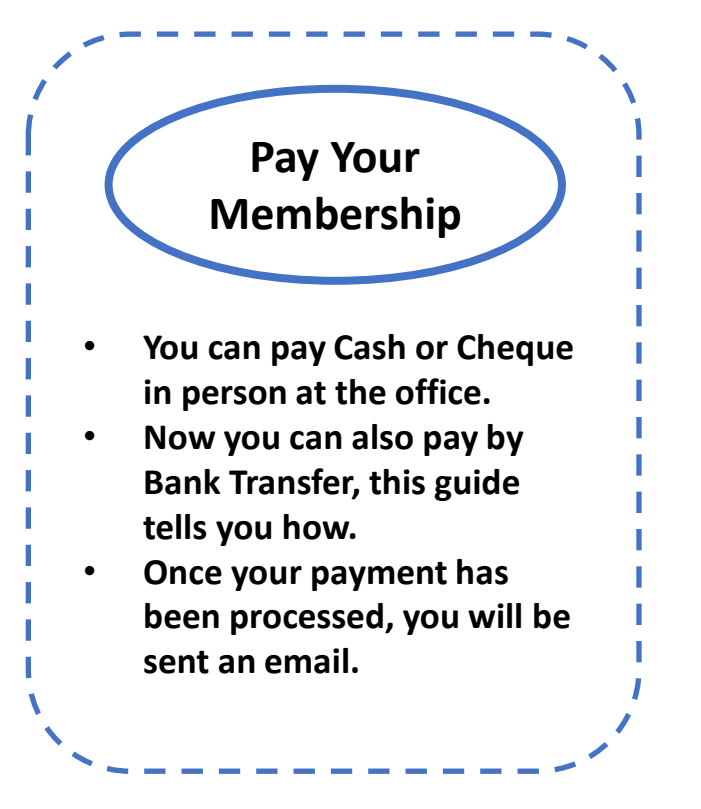

*The new system also gives you the ability to check which classes are available, which classes you are enrolled in and manage your enrolments. Check out the 'Quick Guide – Members' for details.*

# Let's get started

### **Connect to the new U3A Cranbourne web page: u3acranbourne.org.au**

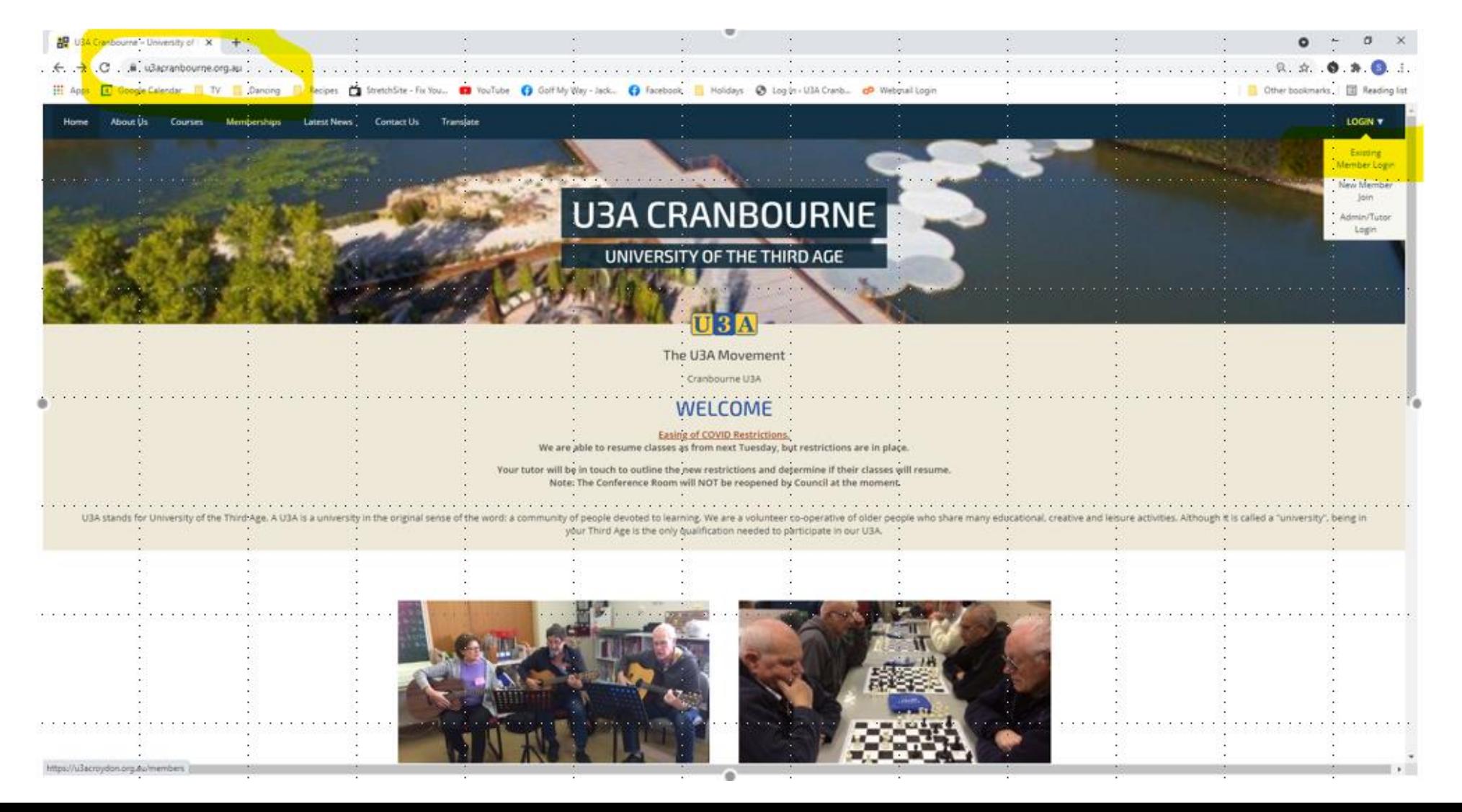

Click on "Existing Member Login"

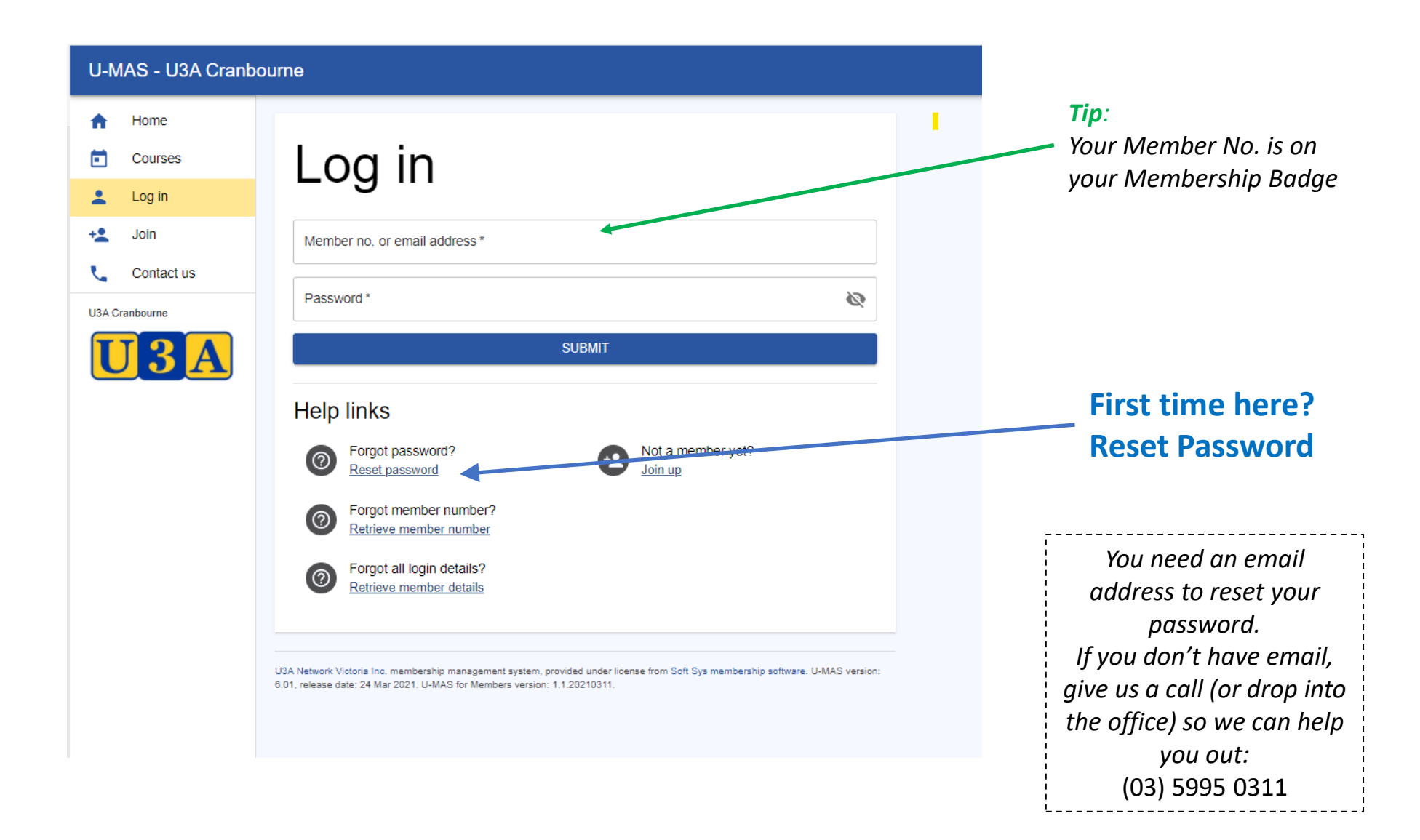

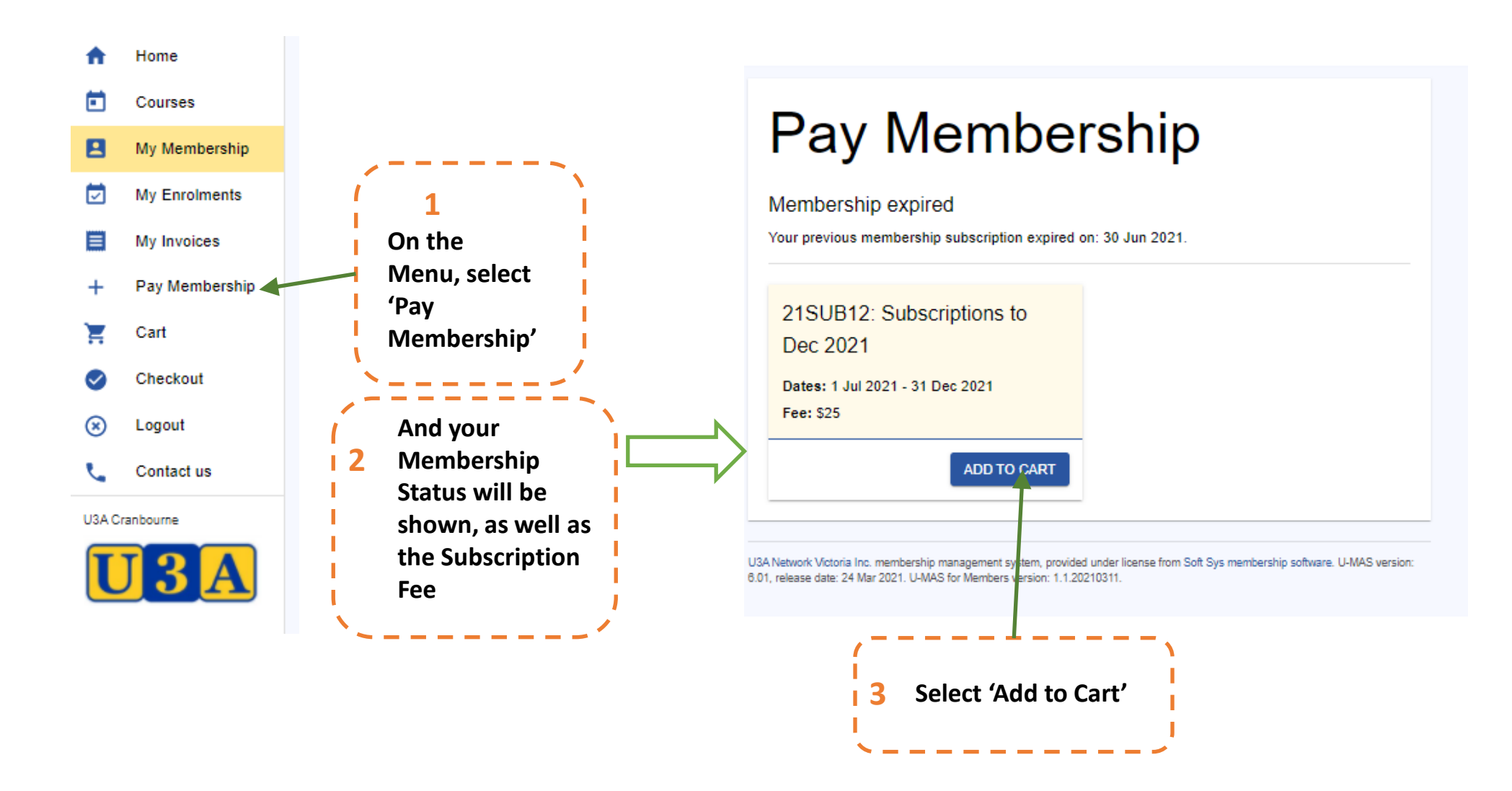

#### U-MAS - U3A Cranbourne **言 1 IN CART** в Home Pay Membership Courses My Membership Membership expired **My Enrolments** ⊽ Your previous membership subscription expired on: 30 Jun 2021. My Invoices **Checkout to see the**  目 **1 Cart summary** Pay Membership 21SUB12: Subscriptions to Cart Dec 2021 **And click on 'I agree to the U3A 2** Checkout **Cranbourne Membership Conditions'** Dates: 1 Jul 2021 - 31 Dec 2021 Fee: \$25  $\circledast$ Logout Contact us **REMOVE FROM CART CHECKOUT** U3A Cranbourne Checkout U3A Network Victoria Inc. membership management system, provided under license from Soft Sys membership software. U-MAS version: 6.01, release date: 24 Mar 2021, U-MAS for Members version: 1.1.20210311. Cart suprimary: 21SUB12: Subscriptions to Dec 2021 √ I agree to the U3A Cranbourne Membership Conditions **CHECKOUT VIEW CART** *Note: The membership Conditions are available on the web site under:* U3A Network Victoria Inc. membership management system, provided under license from Soft Sys membership software. U-MAS version: 6.01, release date: 24 Mar 2021. U-MAS for Members version: 1.1.20210311 *About us – Policies and Procedures* **Checkout again to go to 3the next stage**

## Checkout

**Checkout success** Total due is \$25.00. Available payment methods are shown at the bottom of the invoice below.

### **An Invoice is generated**

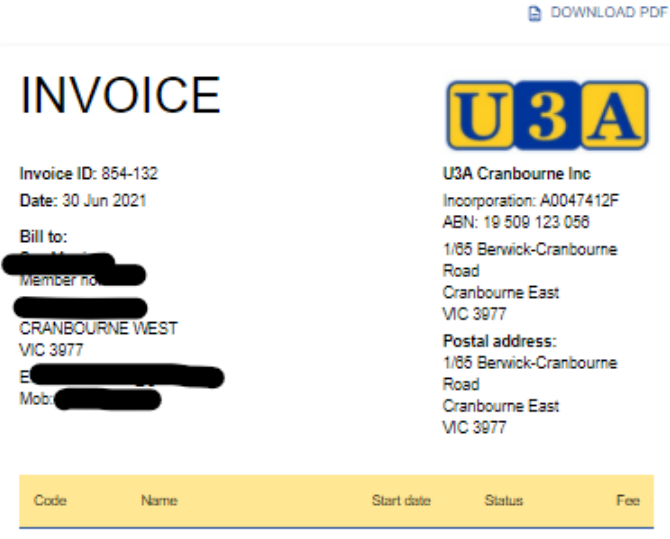

1 Jul 2021

Enrolled

Total

Paid

Subscriptions to Dec 2021

21SUB12

Fee

\$25.00

\$25.00

\$0.00

**With details on how to pay: New: Bank Transfer Or Our usual way**

\$25.00 **Bank transfer:** Other payment methods: Bendigo Bank - Cheque at the office BSB: 633 000 Cash at the office Acc: 140923715 - Cheque by mail, sent to: Use reference: 854-132 U3A Cranbourne Inc. 1/65 Berwick-Cranbourne Road Cranbourne East **VIC 3977** If paying by cheque, please make it out to USA Cranbourne Inc, and write invoice ID 854-132 on the back USA Network Victoria Inc. membership management system, provided under license from Soft Sys membership software. U-MAS version 6.01, release date: 24 Mar 2021. U-MAS for Members version: 1.1.20210311.

#### *NOTE:*

*If paying by Bank Transfer, the Reference Number is Very Important! Make sure that you enter it into the* 

*transfer details.*

**Bank transfer: Bendigo Bank BSB: 633 000** Acc: 140923715 Use reference: 854-132 *A unique reference is generated* 

*automatically. Don't use '854 -132'!*

# **Well Done!**

If you need any assistance at all, please contact us OR Pop into the office as normal and we will be happy to assist you

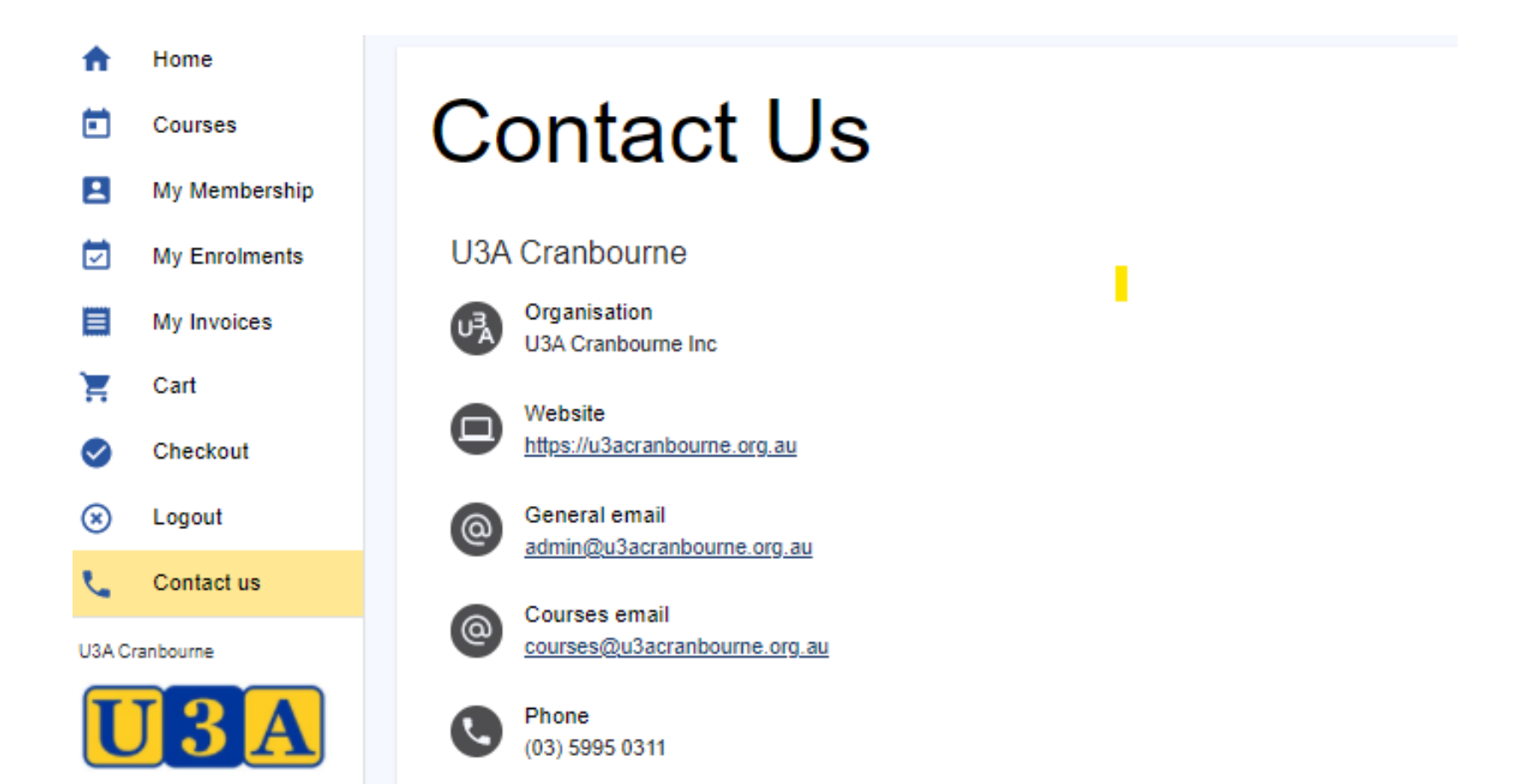